## 2021.5.26 LSM710 Web講習会 当日の参加方法について

## (1) お送りしたメールにWebミーティングのアドレスを記載しています。

講習会リンク。

https://teams.microsoft.com/1/meetup-<br>join/19%3aIpuDi93eQZk2uSbrjioQ6C6So\_sw8DvC6T\ /1621397880504?context=%7b%22Tid%22%3a %22b45687f9-3ba6-4b89-9c4c-872ee522de40%22%2c %22%3a%2276d4ff4c-30e7-44c2-a30d-5acc9502f668

(2) Teamsがインストールされていると、リンクのクリックでTeamsを使うかどうかを 聞かれます。そのままTeamsを立ち上げてご参加くさい。

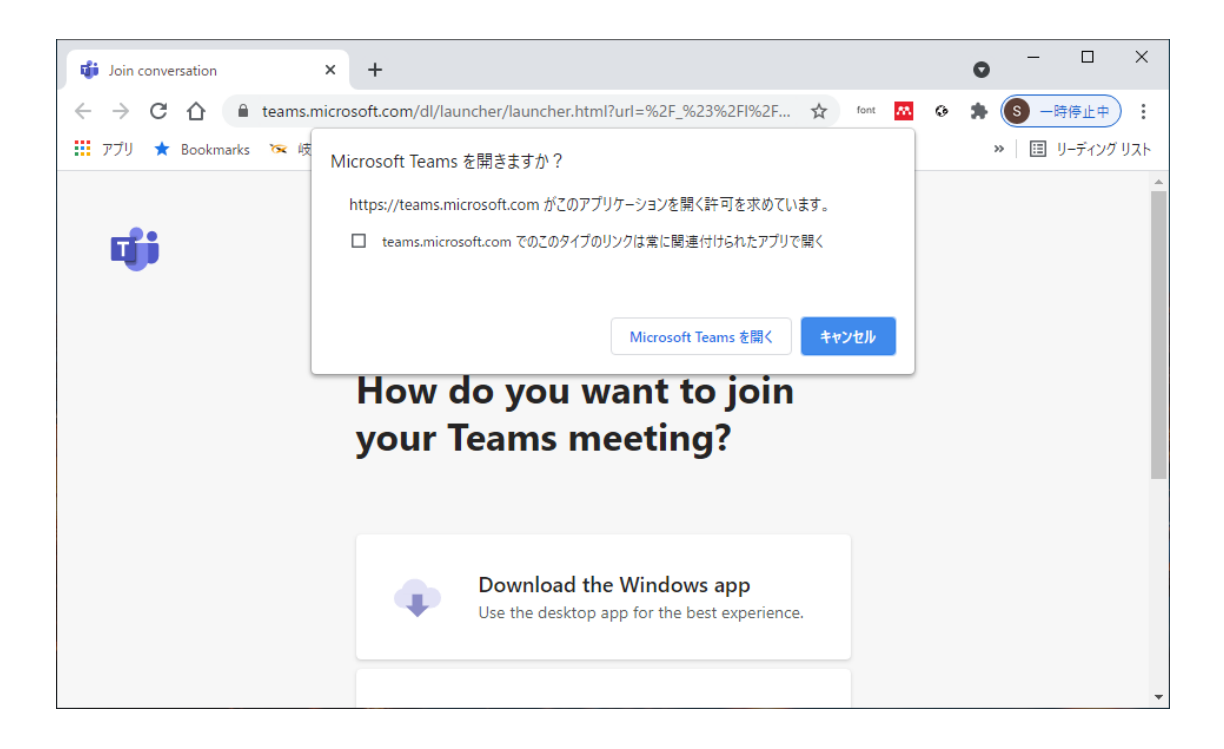

(3) Teamsがインストールされていない場合にはブラウザが開き選択肢が示さ れます。

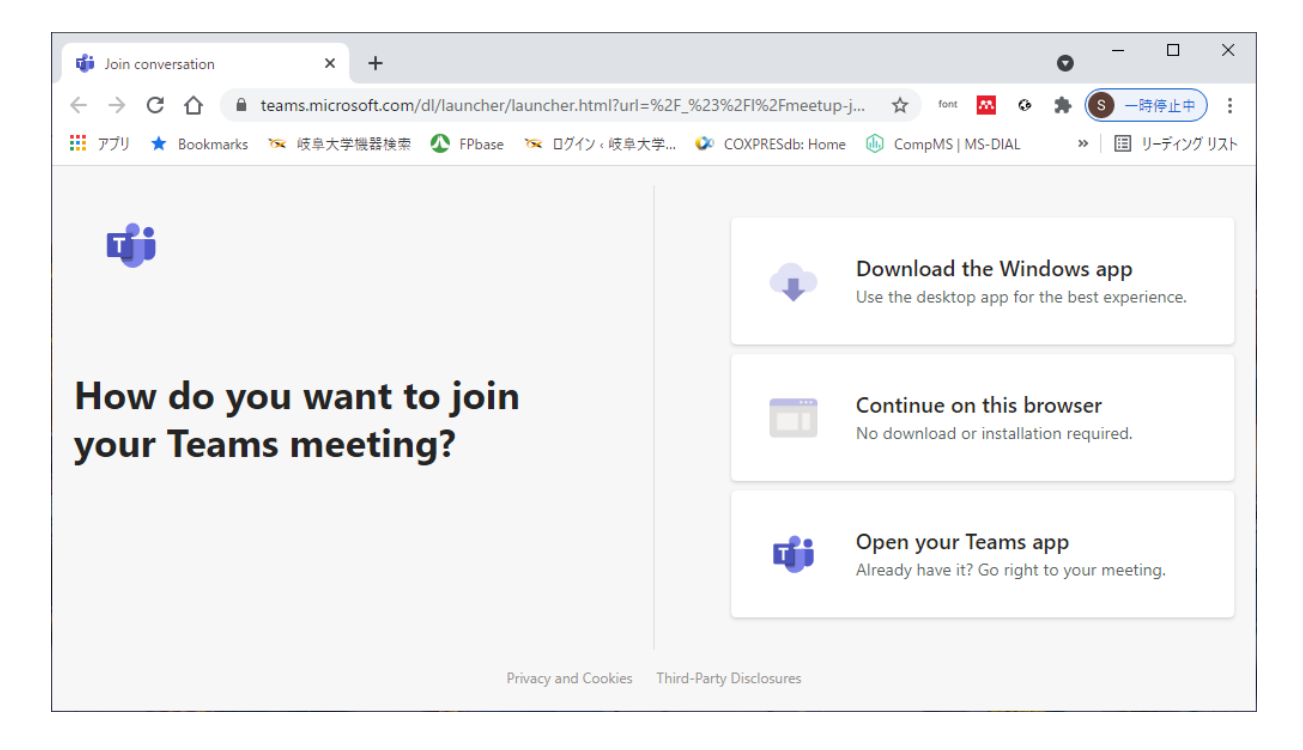

- (4) 一番上をクリックしてTeamsをダウンロードし、インストールしてからご参加 ください。
- (5) インストールを希望されない場合には、真ん中をクリックしてブラウザで参 加することも可能です(通信が安定しないことがあります)。
- (6) ブラウザがTeamsに対応していない場合には真ん中のリンクは表示されま せん。その場合にはChromeや他のブラウザにミーティングへのリンクを貼 りつけてお試しください。

講習会は14:30からですが、13:00からミーティング会場は開いています。接続 方法に不安がある方は前もってご参加可能かどうかをお試しいただき、問題 がある場合にはご連絡ください。講習会開始後はご対応が難しくなります。

> ご質問はゲノム研究分野管理室まで Tel:058-293-3171 または 内線3171 058-293-3174 または 内線3174 E-mail: mgrc@gifu-u.ac.jp